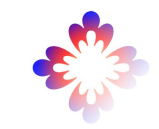

# The Perseids Project

The Perseids Project, Integrations, and Syriaca

(Zach Fletcher, zachary.fletcher@tufts.edu)

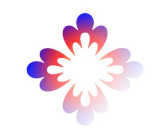

# What is The Perseids Project?

- "Perseids offers a free and open online environment to produce collaborative data-driven editions of ancient documents."
- <https://www.perseids.org/>
- <https://perseids-publications.github.io/gorman-trees/lysias-12-bu1/1>
- [https://sosol.perseids.org/sosol/user/user\\_dashboard](https://sosol.perseids.org/sosol/user/user_dashboard)

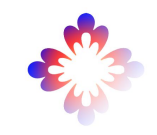

# Who is The Perseids Project?

- Marie-Claire Beaulieu, Associate Professor, Classics (Tufts University)
- Zachary Fletcher, Senior Developer (Tufts University)
- Bridget Almas, previous Senior Developer (The Alpheios Project)
- Too many other people to list

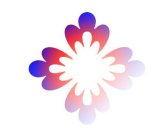

### Perseids Review Workflow

- Based built on top of Son of Suda Online (SoSOL)
- Users create publications
	- Publications text-based, mostly XML
- Submit to boards
- Board members vote
- **Finalized** 
	- Community board
	- External Agent
- Changes are tracked (works on top of Git)

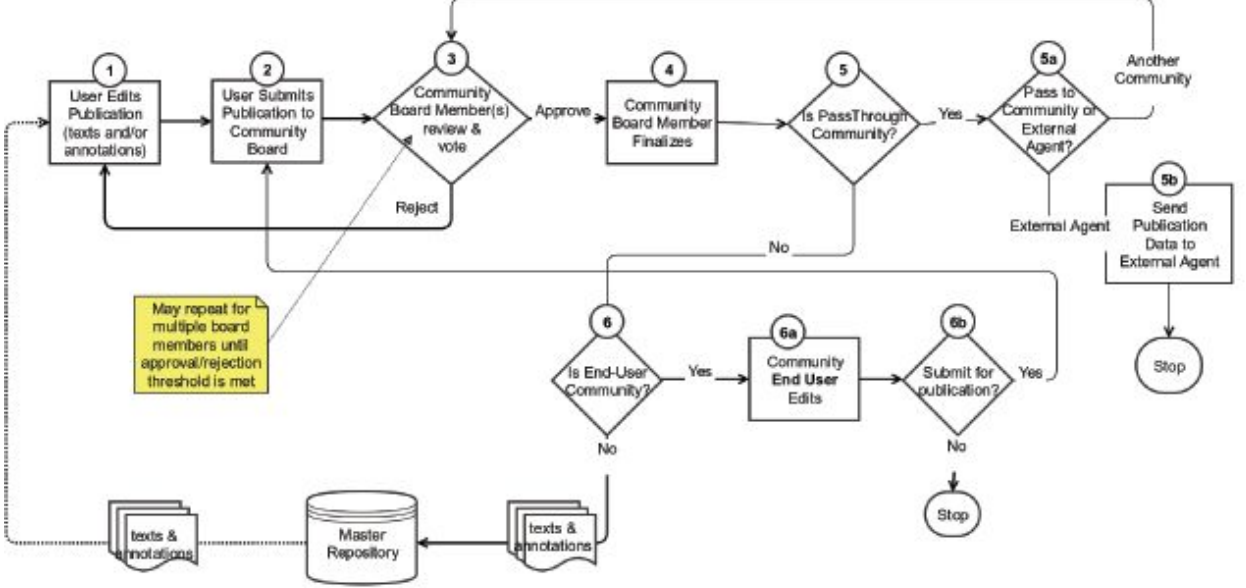

\* Almas, B., 2017. Perseids: Experimenting with Infrastructure for Creating and Sharing Research Data in the Digital Humanities. Data Science Journal, 16, p.19. DOI: http://doi.org/10.5334/dsj-2017-019

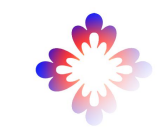

# SoSOL Links

- Editing: [https://sosol.perseids.org/sosol/publications/46263/](https://sosol.perseids.org/sosol/publications/46263/treebank_cite_identifiers/57532/edit)
- Review:<https://sosol.perseids.org/sosol/publications/45439>
- Code:<https://github.com/sosol/sosol/tree/perseids-production>

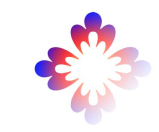

#### Perseids APIs

- APIs for supporting other projects
- Used as one building block in a larger project
- [https://morph.perseids.org/analysis/word?l](https://morph.perseids.org/analysis/word?lang=grc&engine=morpheusgrc&word=i(stori/hs) [ang=grc&engine=morpheusgrc&word=i\(st](https://morph.perseids.org/analysis/word?lang=grc&engine=morpheusgrc&word=i(stori/hs) [ori/hs](https://morph.perseids.org/analysis/word?lang=grc&engine=morpheusgrc&word=i(stori/hs)
- <https://cts.perseids.org/>(Thibault Clérice)
- [https://services.perseids.org/cite\\_mapper/f](https://services.perseids.org/cite_mapper/find_cite?cite=urn:cts:greekLit:tlg0085.tlg004.perseus-grc2) [ind\\_cite?cite=urn:cts:greekLit:tlg0085.tlg0](https://services.perseids.org/cite_mapper/find_cite?cite=urn:cts:greekLit:tlg0085.tlg004.perseus-grc2) [04.perseus-grc2](https://services.perseids.org/cite_mapper/find_cite?cite=urn:cts:greekLit:tlg0085.tlg004.perseus-grc2)

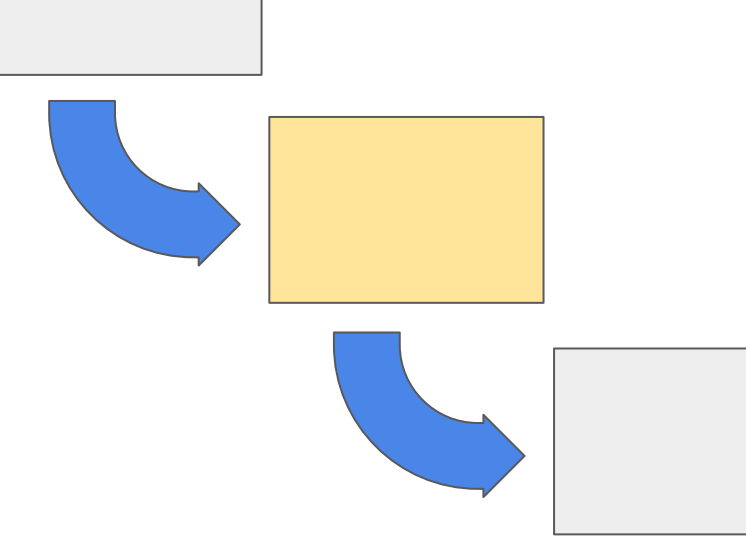

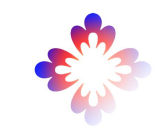

# Perseids Integrations

- Combines idea of Perseids API with the Perseids/SoSOL Review workflow
- Identity/authorization management
- Workflow
	- POST to SoSOL API
	- New document created
	- Editing, reviewing, publishing in SoSOL
	- Finalized
	- Sent to Flask GitHub Proxy
	- Pull request created

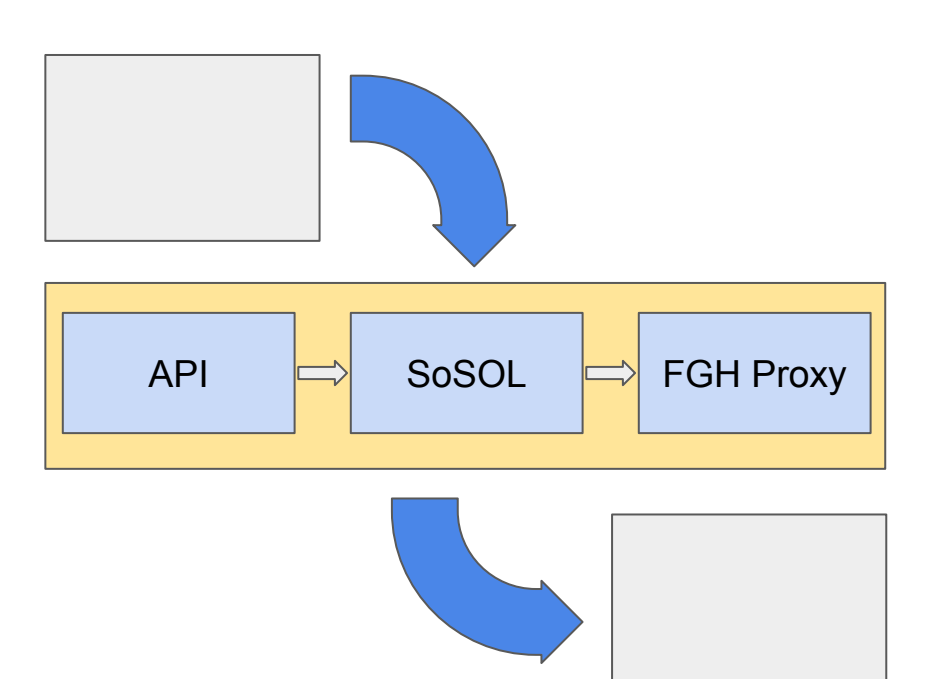

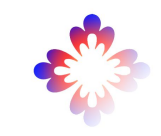

# What is Syriaca.org?

- <http://syriaca.org/>
- "The primary function of Syriaca.org is to be a reference hub for digitally linking research findings. Syriaca.org's publications compile and classify core data for the study of Syriac sources, offer the scholarly community digital tools for freely disseminating that data, and facilitate further research through the creation of shared digital tools and infrastructure."
- <http://syriaca.org/geo/browse.html?view=map>
- Team:<http://syriaca.org/project-team.html>

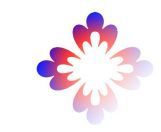

#### Perseids/Syriaca

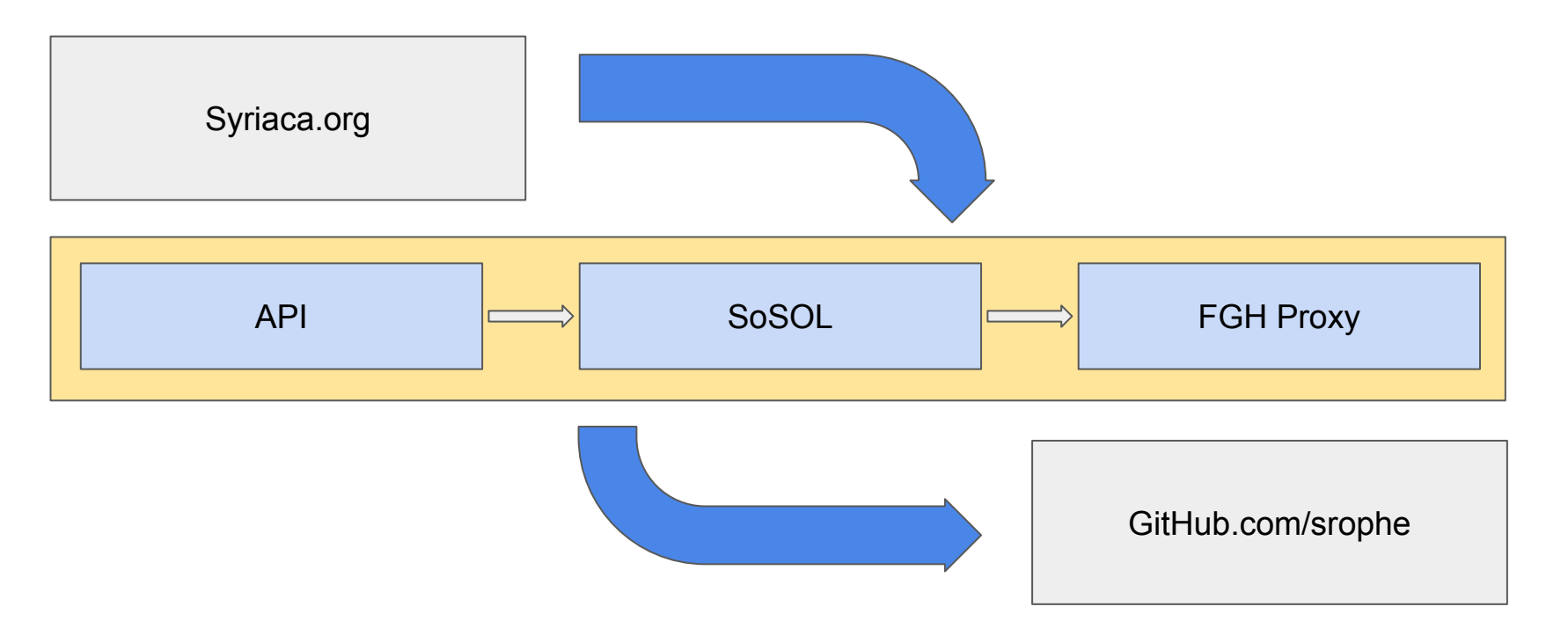

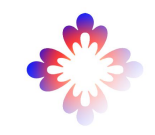

# Perseids/Syriaca: SoSOL API

- [https://github.com/perseids-project/perseids\\_docs/blob/master/integrations/sy](https://github.com/perseids-project/perseids_docs/blob/master/integrations/syriaca/apioauth.md) [riaca/apioauth.md](https://github.com/perseids-project/perseids_docs/blob/master/integrations/syriaca/apioauth.md)
- SoSOL is configured to accept requests from Syriaca domains
- Syriaca makes a POST request to SoSOL with the necessary parameters
	- Document type
	- Community
- SoSOL verifies the request and creates the document

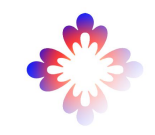

# Perseids/Syriaca: Reviewing in SoSOL

- [https://github.com/perseids-project/perseids\\_docs/blob/master/integrations/sy](https://github.com/perseids-project/perseids_docs/blob/master/integrations/syriaca/sosol.md) [riaca/sosol.md](https://github.com/perseids-project/perseids_docs/blob/master/integrations/syriaca/sosol.md)
- Document can be edited
- XML is validated against schema provided by Syriaca
- Document is sent to board to be reviewed
- It's then finalized

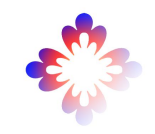

# Perseids/Syriaca: Flask GitHub Proxy

- [https://github.com/perseids-project/perseids\\_docs/blob/master/integrations/sy](https://github.com/perseids-project/perseids_docs/blob/master/integrations/syriaca/flaskgithubproxy.md) [riaca/flaskgithubproxy.md](https://github.com/perseids-project/perseids_docs/blob/master/integrations/syriaca/flaskgithubproxy.md)
- Document is sent to a special GitHub user
- The user makes a pull request in the Syriaca repository
- <https://github.com/srophe/srophe-app-data/pull/717/files>

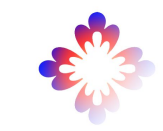

# Integration steps

- Build project that uses text-based documents
- Set up GitHub repository to house data
- Contact Perseids to:
	- Register for the API
	- Set up a board with the correct permissions
	- Configure GitHub integration
- (Next steps: allowing projects to use this kind of integration without needing manual configuration)

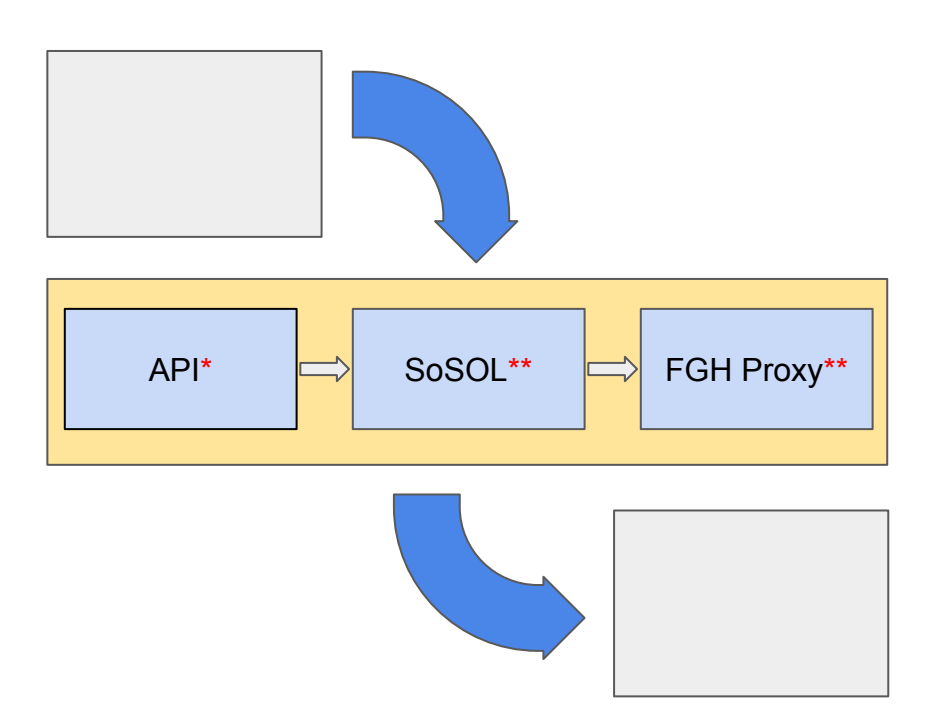

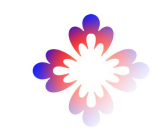

# Harrington Trees

- "Treebanked Commentaries at Tufts University; J. Matthew Harrington, General Editor"
- [https://perseids-project.github.io/harrington\\_trees/](https://perseids-project.github.io/harrington_trees/)
- [https://github.com/perseids-project/harrington\\_trees/pull/152/files](https://github.com/perseids-project/harrington_trees/pull/152/files)

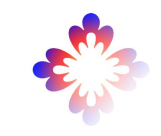

# Sematia

- "Sematia is a platform to create and manage layers based on linguistic variants in EpiDoc TEI XML documents. It also acts as the database for storing (and eventually, querying) morpho-syntactic annotations of each layer, created using the Arethusa annotation framework."
- Marja Vierros & Erik Henriksson, University of Helsinki
- <https://sematia.hum.helsinki.fi/documents/>
- <https://github.com/ezhenrik/sematia-tb/pull/327/files>

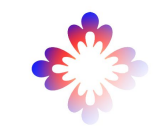

# Thank you!